## **GammaLib - Feature #1798**

# **Add SIN projection**

06/20/2016 03:15 PM - Mayer Michael

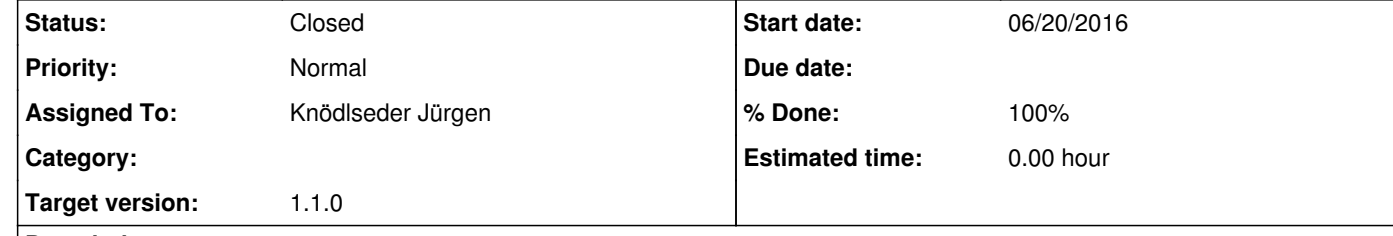

#### **Description**

I have downloaded a FITS Map and had to find out I cannot use it as a template for my analysis since it uses the "SIN" projection. Could we add the SIN projection to the supported WCSs to gammalib?

RuntimeError: \*\*\* ERROR in GSkyMap::alloc\_wcs(GFitsImage\*): Invalid World Coordinate System code (SIN). Projection code not known. Should be one of STG/TAN/MOL/MER/CAR/AZP/AIT.

#### **History**

**#1 - 06/20/2016 04:10 PM - Knödlseder Jürgen**

*- Target version set to 1.1.0*

Will do.

#### **#2 - 06/21/2016 03:45 PM - Knödlseder Jürgen**

*- Status changed from New to Closed*

*- % Done changed from 0 to 100*

## Done and merged into devel.

### **#3 - 06/21/2016 03:46 PM - Mayer Michael**

Thanks!